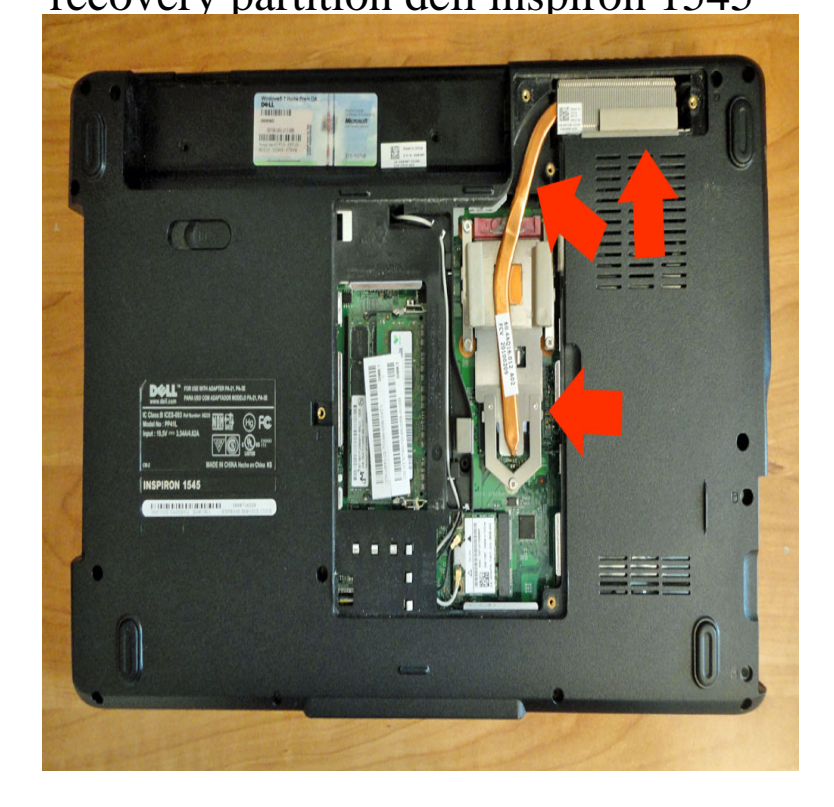

So I have a Dell Inspiron laptop that was originally Vista then upgrade to Windows 7 via Dell supplied upgrade disk. I now have a couple.Tags: Inspiron - Windows 7 - restore factory settings . Restore factory image from hidden Recovery Partition with Windows 7 preinstalled.I have tried to access the recovery partition by pressing F11 and also alt + F11, ctrl + F F8 as according to Dell. None works. Any answers? Dell Inspiron .More about: restoring dell inspiron factory settings installation Dell XPS 15 LX - factory restore without recovery partition Forum.I have dell inspiron , keep hitting F8 and on menu which appears It is bit tricky to reset to factory default a Dell Inspiron , Ctrl+F11 or.Is there any way to recover Vista from that recovery partition? I have the repair partition on my dell inspiron but its possible that the.Ok. so I'm working on a Dell Inspiron , the hdd is gb with one partition being GB the other partition is hidden and must be a.If you are not able to load Windows, follow these instructions: Boot your computer. Press the F8 key when the Dell logo appears on your screen. When the Advanced Boot Options screen appears, select Repair Your Computer. Click Next. Login as Administrator. Click on Dell Factory Image Recovery and DataSafe options.Originally Answered: How do I factory reset my Dell Inspiron ? Once the recovery process has begun, the Dell PC restore will usually take between 13 Jun - 5 min - Uploaded by Christopher Ortiz In this quick video you will learn how to restore from the "Recovery" Parition on your dell.Trying to bring my husbands Dell Inspiron back to factory settings. All he does is watch How to reinstall from the Dell Recovery partition.my dell inspiron with xp wont go into pc restore mode when i press ctrl f11 More about dell inspiron wont restore reset factory settings solved I'm having trouble restoring my dell inspiron to factory settings!.If you are having trouble with your Dell Inspiron , you may wish to start the drive or some other device prior to starting the computer in recovery mode."I have an Inspiron (Dell), At first it would not boot at Can't find them on the HD, or on the backup partition of the HD. I even copied the.i have a dell inspiron and need to do a factory reset and the ctrl/f11 dont work i need to know how to do it i do not have the cd pls help.You should still have your Dell Factory Image Restore partition on your hard drive .dell inspiron () () iso 10 torrent download.Dell Inspiron (but I'm not sure if the model matters) to access F8/etc. in certain circumstances (such as if the recovery partition is gone.A while back I completely wiped my Dell Inspiron and installed Ubuntu on it, deleting all previous partitions including the Windows.

[PDF] dell xps 2011 specs [PDF] pixma 5320 [PDF] vacuflo fc650 manual [\[PDF\] dulcolax laxative ta](http://conseils-reunis.com/nutuzexaw.pdf)blets instructions [\[PDF\] jbl northridg](http://conseils-reunis.com/sarabebi.pdf)e series n38ii

[PDF] kenwood ka-5500 echowars [PDF] weider 2980 x weight system